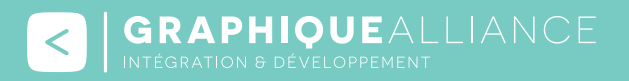

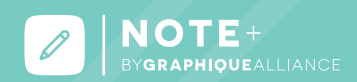

#### **Collaborez sans effort grâce à une gestion de projet réactive !**

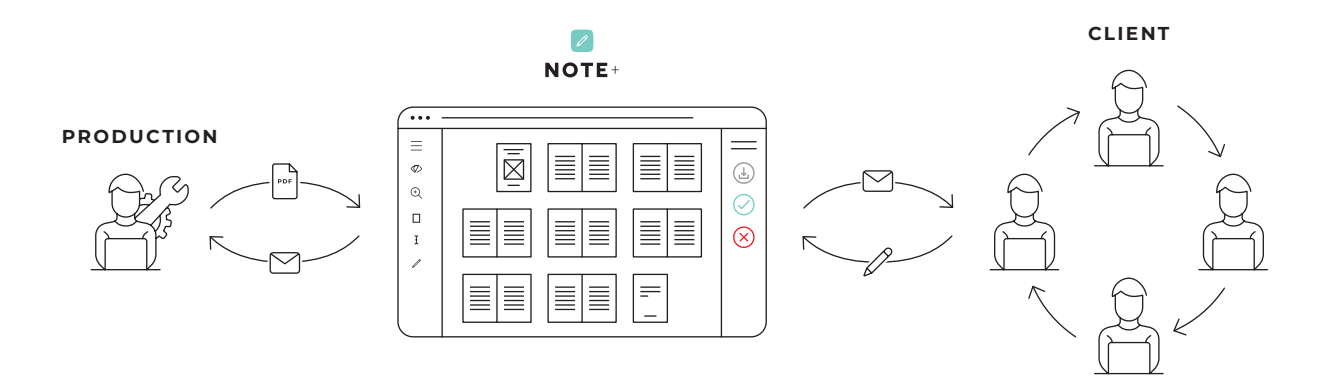

Grâce à Note+ vous pouvez **visualiser le chemin de fer** d'un document, puis commenter ou annoter directement sur une page. Note+ propose de mettre en place un *flux de validation avancé* pour les besoins les plus exigeants. Vous pourrez aussi retracer les historiques et versions de documents, demander ou valider une correction, joindre un fichier à une page, etc.

Grâce au BAT en ligne vous allez pouvoir créer un **espace de partage avec vos clients**. Cette méthode vous assure une **centralisation** des demandes de toutes les corrections, sans les limites d'un mail classique. Plus besoin d'imprimer et ré-imprimer les mêmes documents, plus besoin d'envoyer mails sur mails, le BAT en ligne garde à votre disposition la dernière **version de votre document**. Vous n'aurez plus à craindre la perte de notes !

# **LES AVANTAGES**

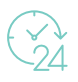

## **Service en ligne sécurisé, disponible 7j/7**

Fini les échanges par mails interminables. Note+ vous permet de gérer de manière centralisée et structurée l'ensemble de vos projets dans une interface web disponible en permanence. L'accès à votre service est sécurisé grâce à une gestion avancée des droits et des profils utilisateurs.

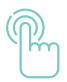

## **Service intuitif et interactif**

Une ergonomie pensée pour une utilisation simplifiée. En plus de la visualisation de vos chemins de fer, feuilletez simplement vos documents grâce à l'intégration d'un flipbook (feuilleteur). Un simple navigateur web suffit, aucun logiciel tiers n'est nécessaire.

**B** | GRAPHIQUEALLIANCE

V 50, rue Laudinat - 33130 BÈGLES | & +33 (0)5 56 67 55 78 | ⊠ info@graphique-alliance.com | ∇ www.graphique-alliance.com SARL au capital de 36 000 € - RCS de Bordeaux - N° SIRET: 500 482 641 00031

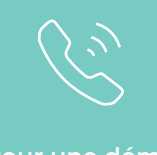

# **Centralisation des échanges**

L'historique des annotations et des modifications de tous vos projets sont centralisés depuis l'interface en ligne, facilitant ainsi le bon suivi d'édition de vos dossiers. Partagez-les entre utilisateurs authentifiés ou via un lien de partage unique permettant un accès sans aucune identification, avec des droits limités.

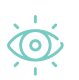

# **Visualisation du chemin de fer de vos documents multi-pages ou composés**

Obtenez une vision globale de vos chemins de fer et/ou de vos documents qui composent une commande. Visualisez en un coup d'oeil l'état d'avancement de vos dossiers.

> **Fini le proofing laborieux ! Centralisez votre workflow éditorial à travers un simple navigateur web.**

# **COMMENT ÇA MARCHE ?**

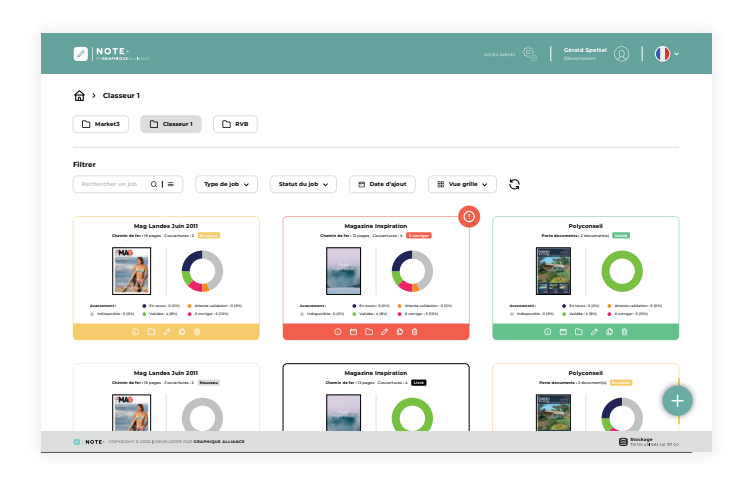

# **Accédez à votre tableau de bord**

En vous connectant sur votre interface, vous visualisez l'état d'avancement de vos projets grâce à un code couleur intuitif qui vous indique combien de pages sont validées, à corriger ou en cours.

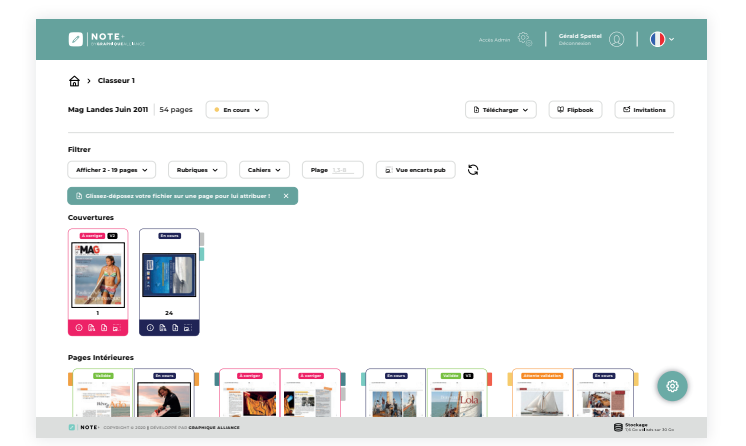

# **Visualisez votre chemin de fer**

Chaque page est affichée avec son statut. Vous pouvez ainsi consulter l'historique page par page, télécharger la page, annoter ou encore ajouter un gabarit pour une annonce publicitaire.

#### **6 GRAPHIQUEALLIANCE**

V 50, rue Laudinat - 33130 BÈGLES | & +33 (0)5 56 67 55 78 | ⊠ info@graphique-alliance.com | ∇ www.graphique-alliance.com SARL au capital de 36 000 € - RCS de Bordeaux - N° SIRET : 500 482 641 00031

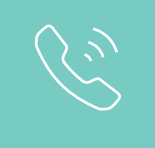

**Pour une démo, contactez-nous.**

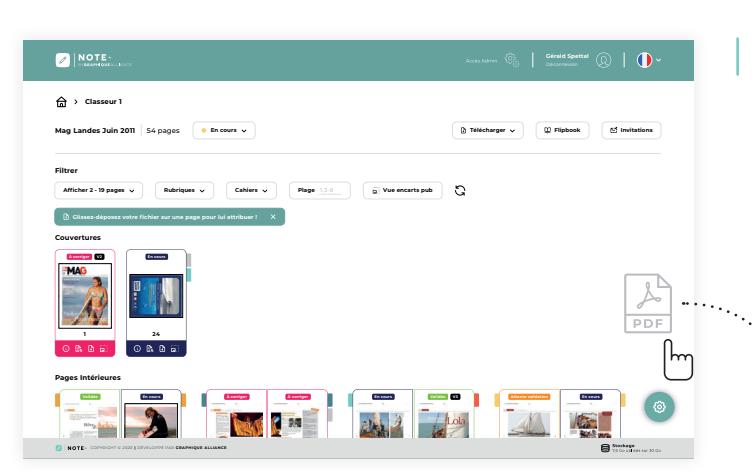

## **Soumettez un pdf**

PDF

Glissez-déposez un pdf dans la fenêtre de votre navigateur ou automatisez l'ajout des fichiers via un hotfolder (dossier actif) selon une convention de nom définie.

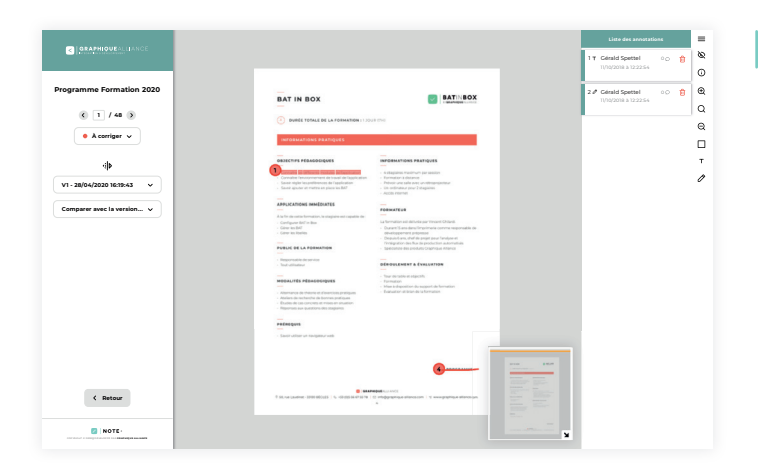

## **Annotez et corrigez votre BAT**

Note+ vous permet d'annoter précisément chaque élément de vos pages, par sélection de texte, en encadrant ou en entourant tout objet de vos pages et en associant, pour chaque annotation, un commentaire.

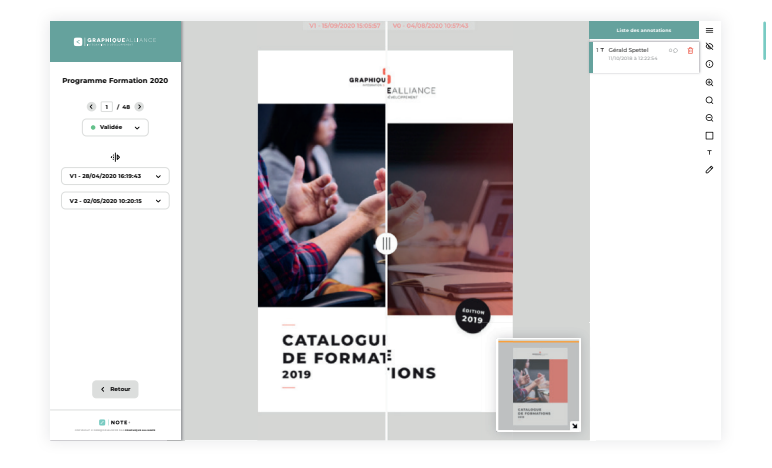

## **Validez votre BAT**

Note+ vous permet de gérer vos cycles de validation. Ainsi, toutes les annotations et les différentes versions des pages corrigées sont historicisées et peuvent être comparées par superposition. Les différents acteurs du projet sont automatiquement informés, par email, de toute modification ou tout changement de statut.

V 50, rue Laudinat - 33130 BÈGLES | & +33 (0)5 56 67 55 78 | ⊠ info@graphique-alliance.com | ∇ www.graphique-alliance.com SARL au capital de 36 000 € - RCS de Bordeaux - Nº SIRET: 500 482 641 00031

# **FONCTIONNALITÉS PRINCIPALES**

- **Gestion des emplacements publicitaires** par page avec mention de l'annonceur.
- **Organisez votre chemin de fer** par rubrique grâce à un code couleur et facilitez ainsi la répartition du travail entre chaque intervenant.
- **Gestion de la validation** du chemin de fer par cahier.
- **Option de validation multiple** impliquant l'intervention de plusieurs lecteurs.
- **Mise à jour du système de classement** des dossiers par un système de tag personnalisé.
- **Gestion des liens de partage** des chemins de fer pour un accès sans authentification.
- **Corrections et annotations page à page :** annotation de texte, de zone, de forme.
- **Comparaison des versions** de pages.
- **Historique** des modifications.
- **Feuilleteur intégré** (flipbook) pour la visualisation des magazines.
- **Tableau de bord de suivi** de l'ensemble des projets.
- **Rationalisation** des validations.
- **Traçabilité** des refus et demandes de corrections.
- **Flux de validation** avancé.
- **Gestion avancée** des droits et profils utilisateurs.
- **Interface personnalisable** pour chaque utilisateur.
- **Ajout de pages PDF** par simple glisser/déposer.

# **INTÉGRATIONS**

- $\circledcirc$  PimCat
- $\circledcirc$  GraFx Publisher
- $\circledcirc$  Enfocus Switch
- $\heartsuit$  Pitstop Server

**Note + vous intéresse ? Vous avez besoin de plus d'informations ?**

**Contactez-nous ! 05 56 67 55 78 info@graphique-alliance.com**